# Package 'netSmooth'

October 14, 2021

Type Package

Title Network smoothing for scRNAseq

Version 1.12.0

- Description netSmooth is an R package for network smoothing of single cell RNA sequencing data. Using bio networks such as protein-protein interactions as priors for gene co-expression, netsmooth improves cell type identification from noisy, sparse scRNAseq data.
- biocViews Network, GraphAndNetwork, SingleCell, RNASeq, GeneExpression, Sequencing, Transcriptomics, Normalization, Preprocessing, Clustering, DimensionReduction

URL <https://github.com/BIMSBbioinfo/netSmooth>

BugReports <https://github.com/BIMSBbioinfo/netSmooth/issues>

License GPL-3

Encoding UTF-8

LazyData true

**Depends** R ( $>= 3.5$ ), scater ( $>= 1.15.11$ ), clusterExperiment ( $>= 2.1.6$ )

- Imports entropy, SummarizedExperiment, SingleCellExperiment, Matrix, cluster, data.table, stats, methods, DelayedArray, HDF5Array  $(>= 1.15.13)$
- Suggests knitr, testthat, Rtsne, biomaRt, igraph, STRINGdb, NMI, pheatmap, ggplot2, BiocStyle, rmarkdown, BiocParallel, uwot

VignetteBuilder knitr

RoxygenNote 7.0.2

git\_url https://git.bioconductor.org/packages/netSmooth

git\_branch RELEASE\_3\_13

git\_last\_commit a9a910f

git last commit date 2021-05-19

Date/Publication 2021-10-14

Author Jonathan Ronen [aut, cre], Altuna Akalin [aut]

Maintainer Jonathan Ronen <yablee@gmail.com>

#### <span id="page-1-0"></span>2 human.ppi

## R topics documented:

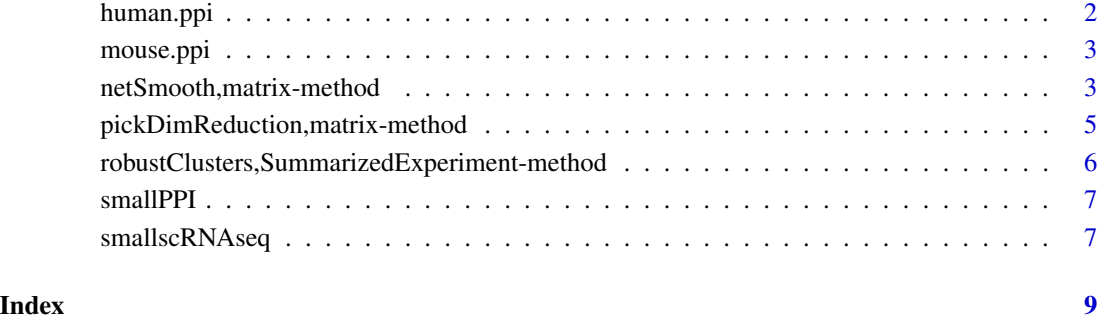

human.ppi *Human Protein-Protein interaction graph*

#### Description

An adjacency matrix of the 10 percent highest confidence interactions between human proteins on STRINGdb.

#### Usage

human.ppi

#### Format

A square matrix where A\_ij=1 if gene i interacts with gene j

#### Details

See the script in 'system.file(package="netSmooth", "data-raw", "make\_ppi\_from\_string.R")' for full details of how this object was made.

#### Source

<http://www.string-db.org/>

<span id="page-2-0"></span>

#### Description

An adjacency matrix of the 10 percent highest confidence interactions between mouse proteins on STRINGdb.

#### Usage

mouse.ppi

#### Format

A square matrix where A\_ij=1 if gene i interacts with gene j

#### Details

See the script in 'system.file(package="netSmooth", "data-raw", "make\_ppi\_from\_string.R")' for full details of how this object was made.

#### Source

<http://www.string-db.org/>

netSmooth,matrix-method

*Perform network smoothing of gene expression or other omics data*

#### Description

Perform network smoothing of gene expression or other omics data

#### Usage

```
## S4 method for signature 'matrix'
netSmooth(
  x,
  adjMatrix,
  alpha = "auto",normalizeAdjMatrix = c("rows", "columns"),
  autoAlphaMethod = c("robustness", "entropy"),
  autoAlphaRange = 0.1 \times (seq\_len(9)),
  autoAlphaDimReduceFlavor = "auto",
  is.counts = TRUE,
  bpparam = BiocParallel::SerialParam(),
```

```
...
\lambda## S4 method for signature 'SummarizedExperiment'
netSmooth(x, ...)
## S4 method for signature 'SingleCellExperiment'
netSmooth(x, ...)
## S4 method for signature 'Matrix'
netSmooth(
  x,
  adjMatrix,
  alpha = "auto",normalizeAdjMatrix = c("rows", "columns"),
  autoAlphaMethod = c("robustness", "entropy"),
  autoAlphaRange = 0.1 \times (seq\_len(9)),
  autoAlphaDimReduceFlavor = "auto",
  is.counts = TRUE,
  bpparam = BiocParallel::SerialParam(),
  ...
\lambda## S4 method for signature 'DelayedMatrix'
netSmooth(
  x,
  adjMatrix,
  alpha = "auto",normalizeAdjMatrix = c("rows", "columns"),
  autoAlphaMethod = c("robustness", "entropy"),
  autoAlphaRange = 0.1 * (seq\_len(9)),autoAlphaDimReduceFlavor = "auto",
  is.counts = TRUE,
  bpparam = BiocParallel::SerialParam(),
  filepath = NULL,
  ...
\lambda
```
#### Arguments

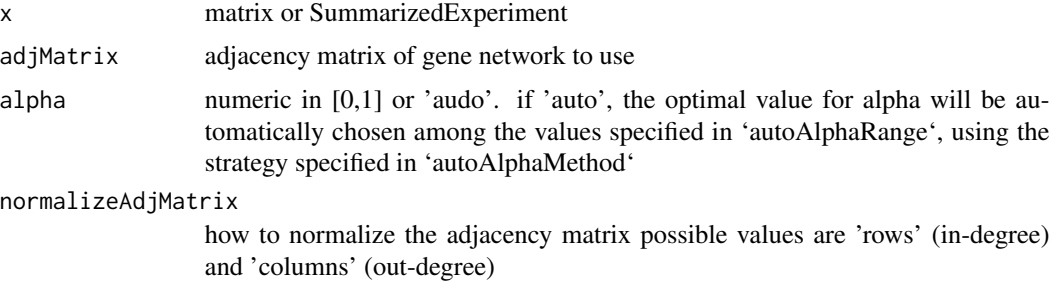

#### <span id="page-4-0"></span>autoAlphaMethod

if 'robustness', pick alpha that gives the highest proportion of samples in robust clusters if 'entropy', pick alpha that gives highest Shannon entropy in 2D PCA embedding

autoAlphaRange if 'alpha='optimal'', search these values for the best alpha

autoAlphaDimReduceFlavor

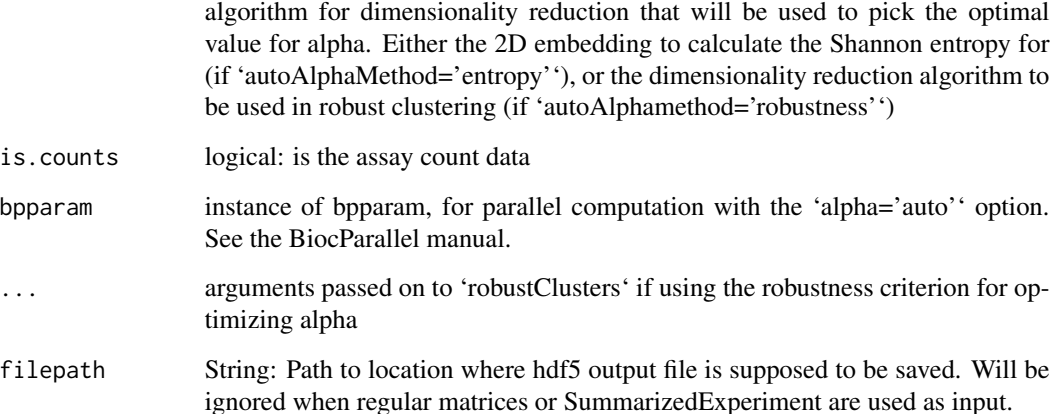

#### Value

network-smoothed gene expression matrix or SummarizedExperiment object

#### Examples

```
x \le matrix(rnbinom(12000, size=1, prob = .1), ncol=60)
rownames(x) <- paste0('gene', seq_len(dim(x)[1]))
```

```
adj_matrix <- matrix(as.numeric(rnorm(200*200)>.8), ncol=200)
rownames(adj_matrix) <- colnames(adj_matrix) <- paste0('gene', seq_len(dim(x)[1]))
x.s moothed \leq netSmooth(x, adj_matrix, alpha=0.5)
```
pickDimReduction,matrix-method

*Pick the dimensionality reduction method for a dataset that gives the 2D embedding with the highest entropy*

#### Description

Pick the dimensionality reduction method for a dataset that gives the 2D embedding with the highest entropy

```
## S4 method for signature 'matrix'
pickDimReduction(x, flavors = c("pca", "tsne", "umap"), is.counts = TRUE)
## S4 method for signature 'SummarizedExperiment'
pickDimReduction(x)
## S4 method for signature 'Matrix'
pickDimReduction(x, flavors = c("pca", "tsne", "umap"), is.counts = TRUE)
## S4 method for signature 'DelayedMatrix'
pickDimReduction(x, flavors = c("pca", "tsne", "umap"), is.counts = TRUE)
```
#### Arguments

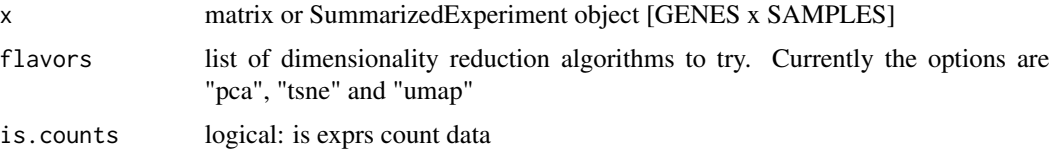

#### Value

name of dimensionality reduction method that gives the highest 2d entropy

#### Examples

```
x \le - matrix(rnbinom(60000, size=1, prob = .1), ncol=100)
pickDimReduction(x)
```

```
robustClusters,SummarizedExperiment-method
                          Perform robust clustering on dataset, and calculate the proportion of
                          samples in robust clusters
```
#### Description

Perform robust clustering on dataset, and calculate the proportion of samples in robust clusters

#### Usage

```
## S4 method for signature 'SummarizedExperiment'
robustClusters(x, dimReduceFlavor = "auto", is.counts = TRUE, ...)
## S4 method for signature 'matrix'
robustClusters(x, ...)
```
<span id="page-5-0"></span>

#### <span id="page-6-0"></span>smallPPI 7

#### Arguments

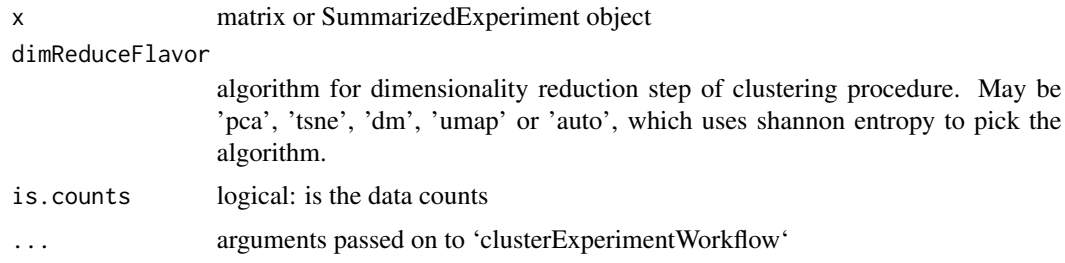

#### Value

list(clusters, proportion.robust)

#### Examples

```
data("smallscRNAseq")
robustClusters(smallscRNAseq, dimReduceFlavor='pca')
```
smallPPI *A small human Protein-Protein interaction graph for use in examples.*

#### Description

Contains a synthetic PPI of human genes.

#### Usage

smallPPI

#### Format

An object of class matrix with 611 rows and 611 columns.

smallscRNAseq **A** small single cell RNA-seq dataset for use in examples.

#### Description

Contains scRNAseq profiles of human blastomeres.

#### Usage

smallscRNAseq

### Format

SingleCellExperiment

#### Source

<https://www.ncbi.nlm.nih.gov/geo/query/acc.cgi?acc=GSE44183>

# <span id="page-8-0"></span>Index

∗ datasets human.ppi, [2](#page-1-0) mouse.ppi, [3](#page-2-0) smallPPI, [7](#page-6-0) smallscRNAseq, [7](#page-6-0) human.ppi, [2](#page-1-0) mouse.ppi, [3](#page-2-0) netSmooth *(*netSmooth,matrix-method*)*, [3](#page-2-0) netSmooth,DelayedMatrix-method *(*netSmooth,matrix-method*)*, [3](#page-2-0) netSmooth,Matrix-method *(*netSmooth,matrix-method*)*, [3](#page-2-0) netSmooth,matrix-method, [3](#page-2-0) netSmooth,SingleCellExperiment-method *(*netSmooth,matrix-method*)*, [3](#page-2-0) netSmooth,SummarizedExperiment-method *(*netSmooth,matrix-method*)*, [3](#page-2-0) pickDimReduction *(*pickDimReduction,matrix-method*)*, [5](#page-4-0) pickDimReduction,DelayedMatrix-method *(*pickDimReduction,matrix-method*)*, [5](#page-4-0) pickDimReduction,Matrix-method *(*pickDimReduction,matrix-method*)*, [5](#page-4-0) pickDimReduction,matrix-method, [5](#page-4-0) pickDimReduction,SummarizedExperiment-method *(*pickDimReduction,matrix-method*)*, [5](#page-4-0) robustClusters *(*robustClusters,SummarizedExperiment-method*)*, [6](#page-5-0) robustClusters,matrix-method *(*robustClusters,SummarizedExperiment-method*)*, [6](#page-5-0) robustClusters,SummarizedExperiment-method, [6](#page-5-0) smallPPI, [7](#page-6-0) smallscRNAseq, [7](#page-6-0)